## Desarrollo de un entorno virtual tridimensional como herramienta de apoyo a la difusión turística de la zona arqueológica de Teotihuacán

Development of a 3D virtual environment as a support tool for tourism diffusion of the archaeological site of Teotihuacan

Jorge Alfonso Zúñiga Ortega\*, Juan de Jesús Amador Reyes\*, Christian Mejía Bañuelos\*, Alejandra Morales Ramírez\*, Cinthya Ivonne Mota Hernández\*

### **RESUMEN**

La utilización de las nuevas tecnologías está incrementando considerablemente en los últimos años. El motivo de promocionar el desarrollo y la aplicación de estos sistemas en diferentes ámbitos es lograr un beneficio para los usuarios que se manifieste en cualquier aspecto de sus vidas. En el presente trabajo se presenta un sistema de realidad virtual basado en entornos tridimensionales que tienen como finalidad ser una herramienta de apoyo para la difusión turística de la zona arqueológica de Teotihuacán, así como una forma de poder conocer y recorrer la zona simulando la realidad mediante un recorrido virtual.

## **ABSTRACT**

The use of new technologies is going through a considerable increase in recent years. The reason of promoting the development and application of these systems in different areas is to achieve a benefit for the users which manifests in any aspect of their lives. This project presents a virtual reality system based on 3D environments which main objective is being a support tool for the tourism diffusion of the archaeological site of Teotihuacan and also a new way to visit and walk around the site simulating the reality through a virtual tour.

## **INTRODUCCIÓN**

Actualmente, el uso de las Tecnologías de Información y Comunicación (TIC) se han extendido a diversos contextos de nuestra vida cotidiana, entre las que destacan la Internet, la realidad virtual (RV) y la realidad aumentada. La RV se define como la presentación de objetos del mundo real a través de medios electrónicos. Existen dos tipos de RV: la RV inmersiva, que es aquélla que se da en un ambiente 3D, con el cual el usuario puede interactuar mediante cascos, guantes y otros accesorios para el cuerpo (Gutiérrez, 2002); y la RV no inmersiva, en la que el usuario interactúa con el mundo virtual de manera más sencilla, con la utilización de periféricos como el teclado y el ratón. Los entornos virtuales tridimensionales pueden ser empleados como herramientas de apoyo, difusión y entrenamiento en diferentes áreas, como medicina, educación, turismo, milicia, entre otros. La calidad de los entornos y ambientación contribuyen, en gran medida, a la sensación inmersiva que el usuario percibe. De tal forma que se definen los entornos virtuales como la representación de objetos del mundo real a través de medios electrónicos (Cruz, Ovidio & Ayala, 2006).

En tal sentido, uno de los principales problemas a los que se enfrenta el turismo es que el alcance de los medios de difusión utilizados en ocasiones es limitado o su impacto es insuficiente, provocando una falta de

\* Universidad Autónoma del Estado de México-Ecatepec (UAEM). José Revueltas 17, Col. Tierra Blanca, Ecatepec de Morelos, Estado de México, México. C.P. 55020. Tel.: 57873626, ext. 260; fax: 57873510. Correos electrónicos: robo\_607@hotmail.com; juandjamador@gmail.com; cmejia@hotmail.ch; cimotah@uaemex.mx

Recibido: 4 de diciembre de 2013 Aceptado: 10 de junio de 2014

#### **Palabras clave:**

Realidad virtual; entorno tridimensional; recorrido virtual; Kendall & Kendall.

#### **Keywords:**

Virtual reality; virtual environments; virtual tour; Kendall & Kendall.

#### **Cómo citar:**

Zúñiga Ortega, J. A., Amador Reyes, J. J., Mejía Bañuelos, C., Morales Ramírez, A. & Mota Hernández, C. I. (2014). Desarrollo de un entorno virtual tridimensional como herramienta de apoyo a la difusión turística de la zona arqueológica de Teotihuacán. *Acta Universitaria*,.*24*(4), 34-42. doi: 10.15174.au.2014.534

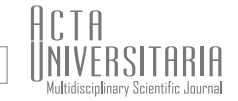

información y, por lo tanto, falta de interés por parte del público en general (folletos, espectaculares en vías públicas, sitios de la Internet).

Las últimas estadísticas, según la Organización del Valle de Teotihuacán, A. C. (OVTAC, 2012), indican que las visitas a la zona arqueológica han disminuido drásticamente, mientras en el 2005 eran de 5 millones al año, en el 2007 fue de 3 millones, en el año 2010 1 millón 900 mil turistas. Esto indica, claramente, la caída del turismo en México, debido a la crisis económica en que ha estado inmerso el país desde hace muchos años, primero las devaluaciones de la moneda, luego la inseguridad, los secuestros, la guerra contra el narcotráfico, la falta de producción del país, la falta de inversiones y el desempleo.

Por esta razón, la creación de una visita virtual con entornos tridimensionales puede proveer al usuario de una herramienta de simulación con la cual poder conocer, recorrer e informarse sobre la zona arqueológica de Teotihuacán, reduciendo la falta de impacto de los medios de divulgación, a su vez, aumentando la interactividad con los usuarios con respecto a los simuladores de la zona arqueológica que se ocupan actualmente.

En el área turística se emplean vistas panorámicas en forma de imágenes en 360° o recorridos basados en videos. Sin embargo, otra herramienta que difícilmente se ha explotado son los entornos virtuales tridimensionales, que otorgan libertad de exploración e interactividad a los usuarios, así como un ambiente más atractivo.

Con este trabajo se pretende alcanzar una novedosa forma de hacer difusión de la zona arqueológica de Teotihuacán, ya que en los actuales métodos carecen de una visita virtual a un entorno tridimensional de la zona arqueológica con acceso desde un ordenador con conexión a la Internet; esto último podría acercar a Teotihuacán a un mayor público y, a su vez, fomentar el turismo.

Para la elaboración del entorno virtual se dispuso del *software 3DSmax de Autodesk* para la realización de los objetos y avatares 3D, tales como pirámides, casetas de información, personajes de contexto, etcétera. A su vez, se utilizó *Unity 3d* como herramienta de integración y representación.

## **MATERIALES Y MÉTODOS**

El entorno tridimensional de RV se diseñó de acuerdo con las etapas del ciclo de desarrollo de sistemas propuesto por Kendall & Kendall (2005), ya que el proyecto se adaptaba en su mayoría a esta metodología. La

Desarrollo de un entorno virtual tridimensional como herramienta de apoyo a la difusión turística de la zona arqueológica de Teotihuacán | **Jorge Alfonso Zúñiga Ortega, Juan de Jesús Amador Reyes, Christian Mejía Bañuelos, Alejandra Morales Ramírez, Cinthya Ivonne Mota Hernández** | pp. 34 - 42 figura 1 muestra las etapas de la metodología, debido a las características del sistema que se desea desarrollar; se realzaron algunas modificaciones a las etapas 2 y 3, pues su desarrollo contempla alcanzar los mismos objetivos.

El análisis y diseño del proyecto se realizó con base en la metodología Kendall & Kendall (2005), y dentro de esta metodología, al llegar a la fase de desarrollo, se utilizó el método por prototipos, como muestra la figura 2 (Pressman, 2005). La metodología y el método se explican a continuación.

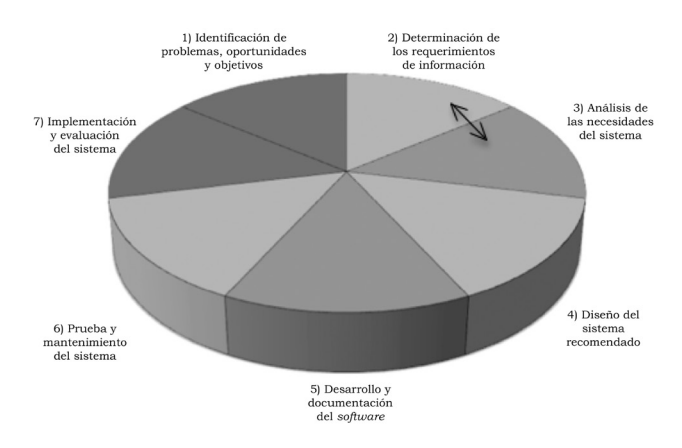

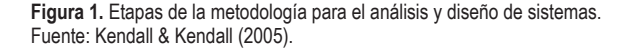

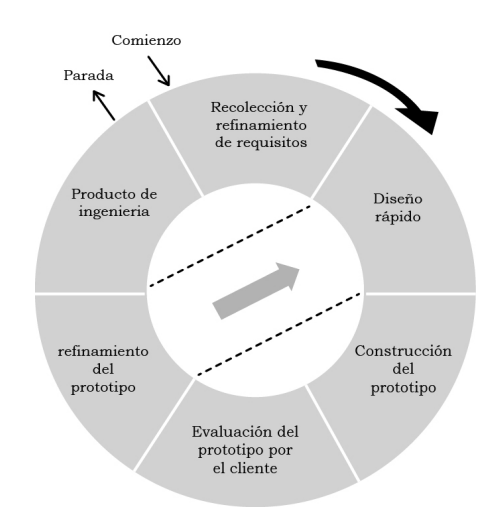

**Figura 2.** Etapas del método de desarrollo del *software* por prototipo. Fuente: Pressman (2005).

## Identificación de problemas, oportunidades y objetivos

#### Observación directa del entorno

En esta fase se realizó la observación directa del entorno a desarrollar haciendo un análisis sistémico, el cual permitió identificar los agentes (objetos, entidades y servicios) que intervienen en la forma en que se promueve la zona arqueológica de Teotihuacán, a la vez, se asignaron las relaciones que tienen los agentes participantes; en la figura 3 se pueden observar los agentes participantes con sus respectivas relaciones.

Con este análisis sistémico se evaluó la forma en que se promociona la zona arqueológica, permitiendo así contemplar los posibles problemas existentes y las situaciones susceptibles a mejorar, utilizando sistemas computarizados. Tal es el caso del alcance de difusión y la falta de información e interacción que brindan las formas en que se realizan actualmente.

#### Aplicación de entrevistas para recolectar información

Después de que se realizó el análisis sistémico, se procedió a recabar información; para esto se aplicaron entrevistas mediante cuestionarios siguiendo los enfoques sistémicos propios de la metodología. Las entrevistas fueron aplicadas vía Internet, las cuales ayudaron a definir de qué forma es preferible captar más turismo para la zona arqueológica; en la figura 4 se muestra, como ejemplo, la gráfica de una de las preguntas realizadas en las entrevistas.

#### Sintetizar la información recolectada para construir objetivos

En esta sub-etapa.se reunió la información obtenida hasta el momento para definir la amplitud del entorno. Se analizó la información para determinar los objetivos, es decir, la información recolectada permitió delimitar el alcance de la visita virtual. Con base en el análisis sistémico se procedió a limitar los agentes que podrían tener un rol significativo en el entorno tridimensional, como lo muestra la figura 5.

Con esto se definió el objetivo general de proyecto:

• Desarrollar una visita virtual a la zona arqueológica de Teotihuacán, basándose en un entorno tridimensional apegado a la realidad.

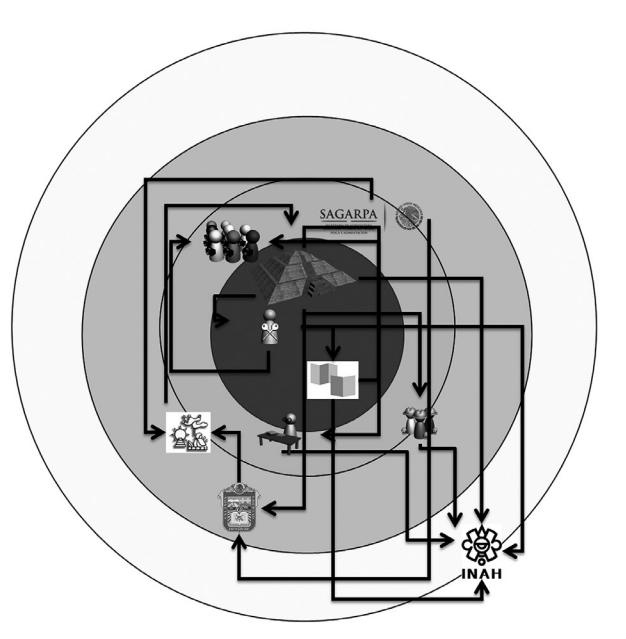

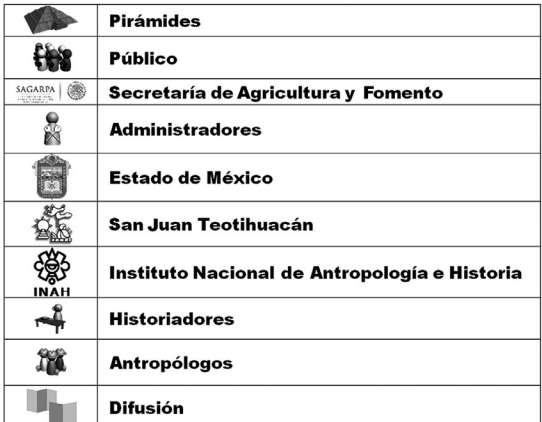

**Figura 3.** Análisis sistémico de la zona arqueológica de Teotihuacán. Fuente: Elaboración propia.

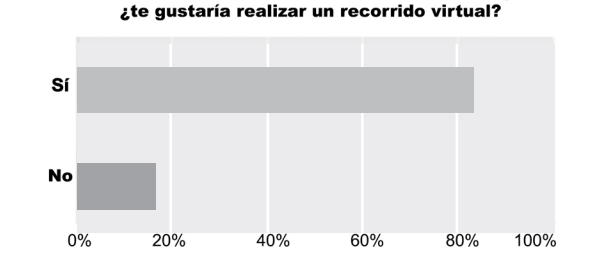

En caso de no poder asistir a la zona arqueológica.

**Figura 4.** Gráfica apartado de entrevista. Fuente: Elaboración propia.

Vol. 24 No. 4 Julio-Agosto 2014<br>a magnetic media and provided a series and provided a series of the series of the series of the series of the series and to be a series of the series of the series and the series of the seri

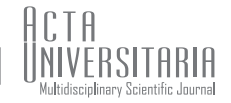

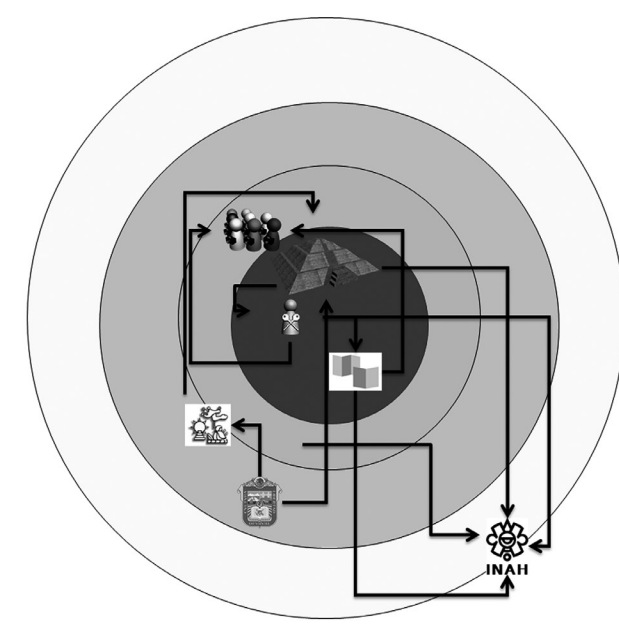

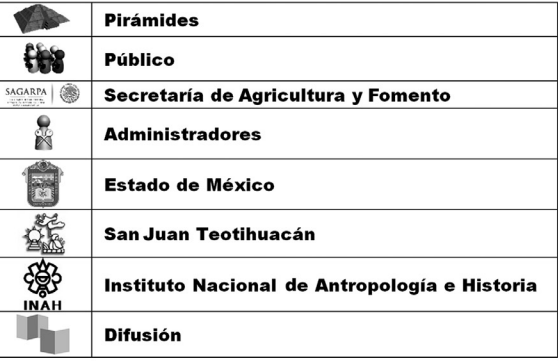

**Figura 5.** Visión rica de la zona arqueológica de Teotihuacán. Fuente: Elaboración propia.

#### Alcance del proyecto

Una vez teniendo toda la información sintetizada y el objetivo general descrito, en esta sub-etapa se definieron las metas u objetivos particulares para delimitar el alcance del proyecto. Para tal efecto, resultaron los siguientes objetivos o metas:

- Generar una visita virtual para aquellas personas que no tienen la posibilidad de asistir presencialmente.
- Crear una visita virtual con base en entornos tridimensionales.
- Proporcionar información fiable acerca de las zonas de interés de Teotihuacán identificadas en las entrevistas.
- Apoyar las herramientas de difusión de la zona arqueológica de Teotihuacán.

#### Identificación de necesidad, problema u oportunidad

Para esta sub-etapa se utilizó el Despliegue de la Función de Calidad (QFD, por sus siglas en inglés, *Quality Function Deployment*) que ayudó a tener una visión objetiva de qué necesidades debería cubrir el proyecto; a la vez, dio una priorización de qué características son las más importantes a incluir y cuáles no son necesarias.

Además, mostró cómo podría encontrarse el proyecto actualmente respecto a proyectos similares y poder ser más competitivo.

El trabajo en desarrollo se ha comparado con un proyecto realizado por la Facultad de Estudios Superiores (FES) Aragón, el cual se trata de un video con elementos 3D en donde se observa la ciudad de Teotihuacán en su apogeo. Asimismo, se ha comparado con otro realizado por el Instituto Nacional de Antropología e Historia (INAH, 2010), que consta de un recorrido de la zona arqueológica en 360º conseguido por medio de fotografías.

Dicha comparación se muestra en la figura 6, así también las características y necesidades con las que el proyecto cuenta. Esto ayudó a comparar los entornos tridimensionales que se encuentran actualmente frente al desarrollado, esto además de incluir las preferencias de los usuarios.

Una vez que se sintetizó la información, se identificaron los objetivos, las necesidades y la oportunidad de aplicación del proyecto; se procedió a documentar los resultados hasta el momento obtenidos.

#### Riesgos del proyecto

Para determinar la viabilidad con la que cuenta el sistema se realizó una matriz de riesgos (tabla 1), donde se obtuvieron las falencias que podrían ser producidas.

Desarrollo de un entorno virtual tridimensional como herramienta de apoyo a la difusión turística de la zona<br>arqueológica de Teotihuacán | Jo**rge Alfonso Zúñiga Ortega, Juan de Jesús Amador Reyes, Christian**<br>Mejía Bañuel**o** 

# A C T A<br>UNIVERSITARIA<br>Multidisciplinary Scientific Journal

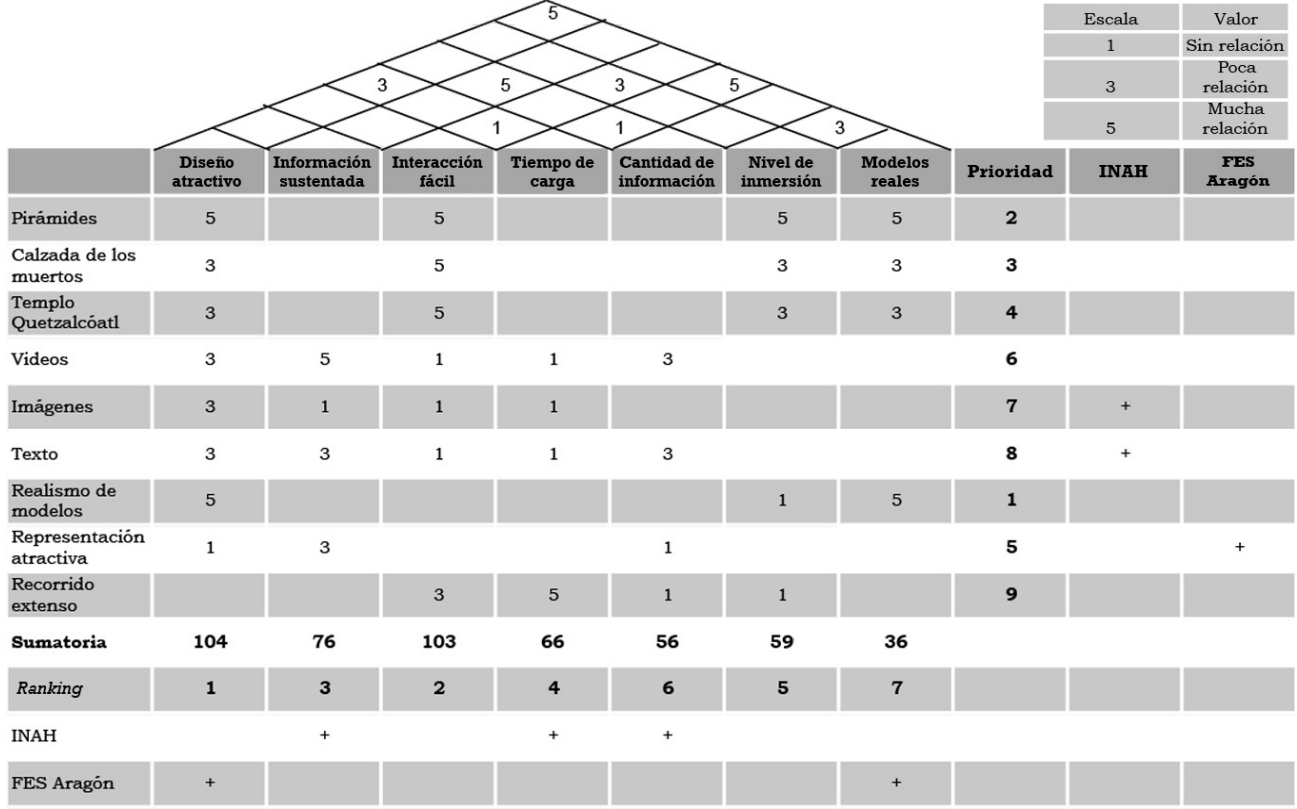

**Figura 6.** Despliegue de la función de calidad para la visita virtual de la zona arqueológica de Teotihuacán. Fuente: Elaboración propia.

#### **Tabla 1.**

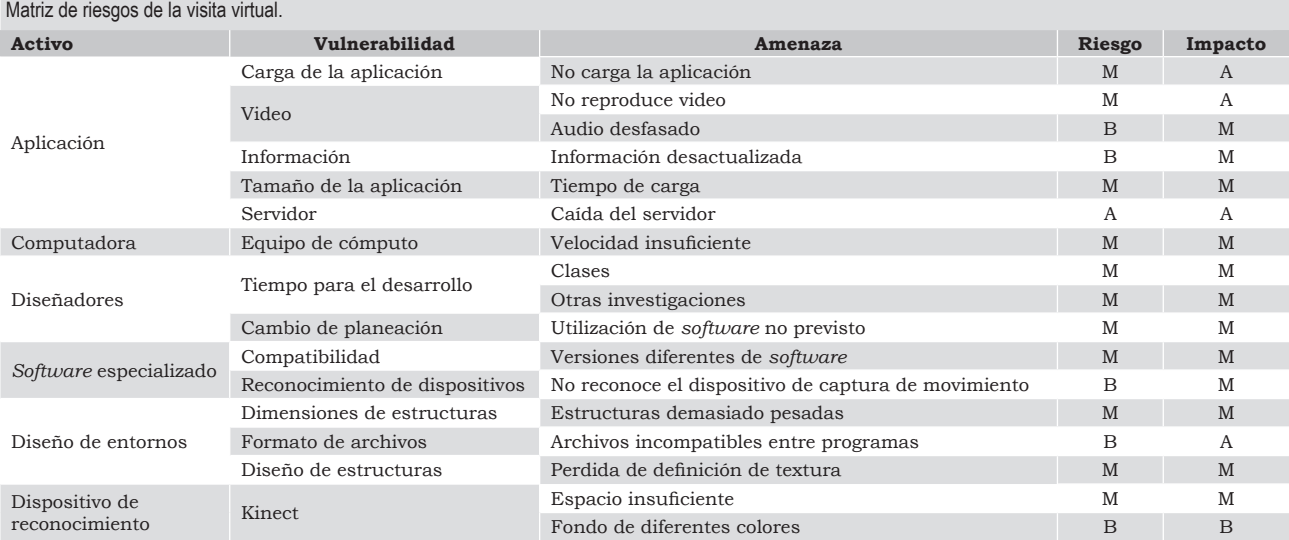

Escala: B= bajo, M= medio, A= alto.

Fuente: Elaboración propia.

**38** Vol. 24 No. 4 Julio-Agosto 2014<br>a magnetic media and media and media and media and media and media and media and the secologica de membersional como herramienta de apoyo a la difusión turística de la zona<br>Mejía Bañuel

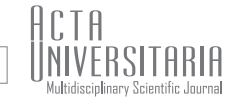

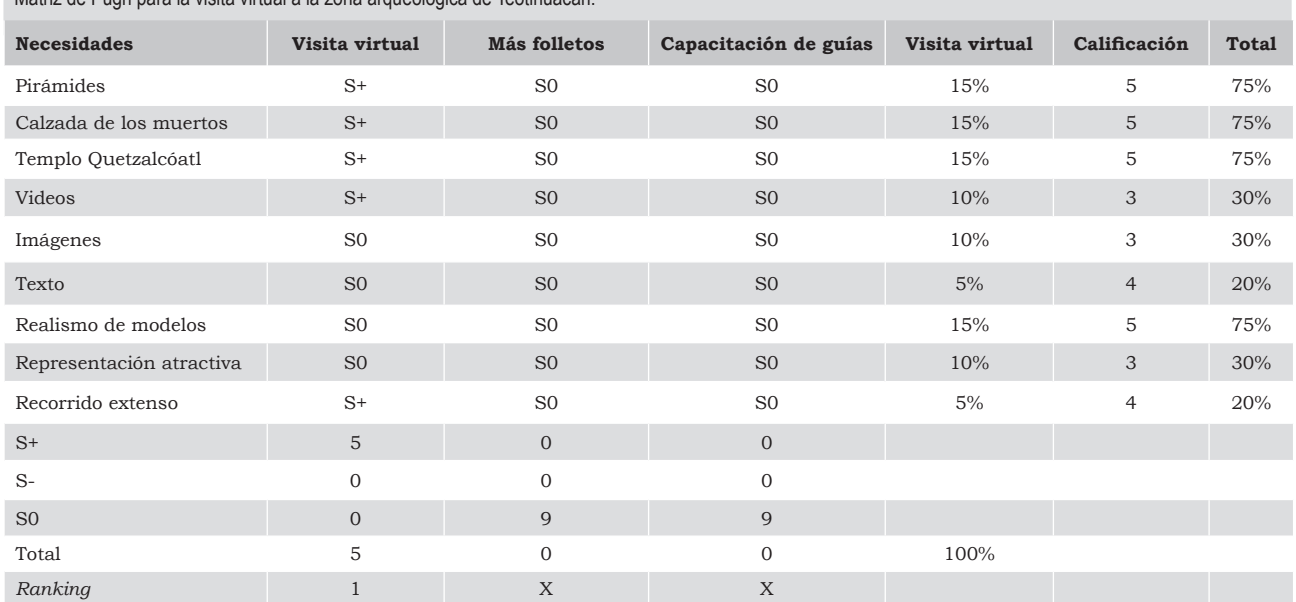

**Tabla 2.** Matriz de Pugh para la visita virtual a la zona arqueológica de Teotihuacán.

Escala: S+ = mayor importancia, S0 = poca importancia, S- = sin relevancia, X = sin valor. Fuente: Elaboración propia.

## Determinación de los requerimientos de información y análisis de las necesidades

Revisión de los objetivos y estimación del tiempo del desarrollo del sistema

En esta fase se realizó una revisión de los objetivos para poder designar el tiempo de dedicación que se tomó en cada tarea a realizar para que los objetivos se alcanzaran. Todo esto se estimó con el diagrama de Gantt, donde se tomaron en cuenta la totalidad de actividades a realizar, desde la identificación de problemas y oportunidades, determinación de requerimientos, que conlleva la recolección de información junto con el estado del arte, hasta el diseño y desarrollo del terreno, estructuras, contenidos e interfaces que conforman el prototipo, así como las pruebas que se cumplirán para generar la retroalimentación.

En la tabla 2 se muestran las soluciones que se compararon, evaluadas en una matriz de Pugh, y se identificaron las ventajas que el proyecto del recorrido virtual de la zona arqueológica podría alcanzar sobre los métodos actuales.

#### Diseño del sistema recomendado

#### Diseño lógico del sistema

En esta fase se ejecutó el diseño lógico de la visita virtual, realizando un diagrama *Hierachy Input Process Output* (HIPO). Se indican las jerarquías, entradas, los posibles procesos y las salidas. En la figura 7 se muestra el diagrama HIPO, que se realizó para la visita virtual a la zona arqueológica de Teotihuacán. Se consideraron cuatro niveles jerárquicos. En el nivel uno se observa el menú principal donde podrán tener acceso a la visita o salir de la aplicación. En el nivel dos se tendrá acceso a la visita, reconociendo todo el entorno o ir a las estructuras marcadas en el nivel jerárquico tres. En el nivel cuatro se despliega la información histórica, imágenes y videos de cada una de las zonas, teniendo la opción de regresar al nivel tres.

Diseño de interfaces de usuario para cada operación

Una vez teniendo el diseño lógico del sistema, se diseñaron las interfaces del sistema, las cuales mostrarán los posibles procesos que el usuario podría llevar a cabo. En la figura 8 se observan las interfaces resultantes del diseño lógico en un diagrama DFD.

Desarrollo de un entorno virtual tridimensional como herramienta de apoyo a la difusión turística de la zona<br>arqueológica de Teotihuacán | Jo**rge Alfonso Zúñiga Ortega, Juan de Jesús Amador Reyes, Christian**<br>Mejía Bañuel**o** 

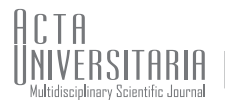

Para la etapa de desarrollo, debido a las características del proyecto, se decidió ocupar un método de desarrollo de *software* dentro de la metodología. Este tipo de desarrollo permite crear diseños rápidos que se centran en las necesidades del proyecto.

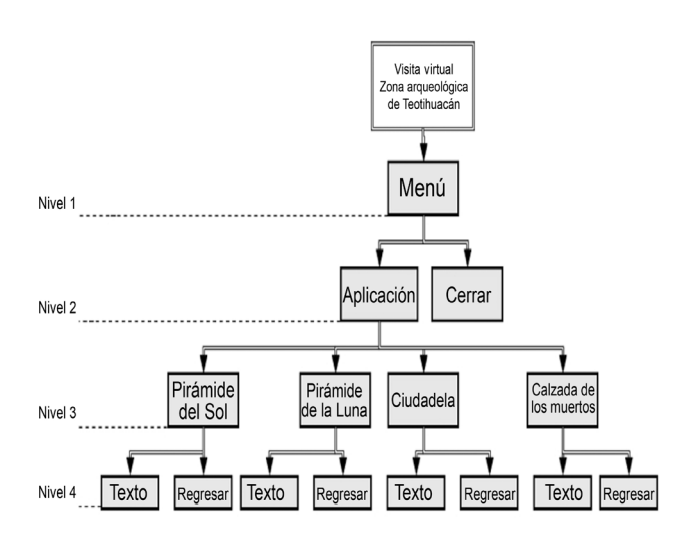

**Figura 7.** Diagrama HIPO del recorrido virtual. Fuente: Elaboración propia.

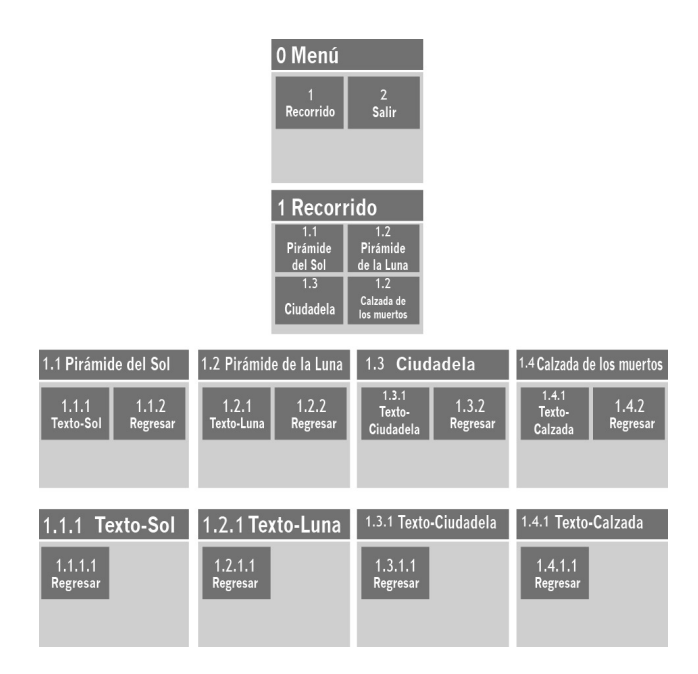

**Figura 8.** Diagrama DFD del recorrido virtual. Fuente: Elaboración propia.

## Desarrollo y documentación del *software*

Método de desarrollo de *software* por prototipos:

- 1. **Recolección y refinamiento de requisitos:** se realizó un análisis sistémico para determinar qué agentes intervienen en la difusión de la zona arqueológica, así como la relación entre éstos para posteriormente acotar el sistema no estructurado, en el cual sólo quedaron los agentes que influyen directamente en el problema. Posteriormente, se realizó una encuesta en redes sociales para determinar las zonas específicas que al público en general le interesan y la forma en que les gustaría que fueran mostradas. De esta forma se determinaron los objetivos y alcances del proyecto. Se identificó la oportunidad de crear una visita virtual. Esta comparación se realizó en un despliegue de control de calidad (QFD) mostrado en la figura 6.
- 2. **Diseño rápido:** se realizó la planeación, delimitando responsabilidades y actividades de cada uno de los desarrolladores y los tiempos estimados de entrega de cada uno de los módulos. De igual manera, se diseñaron los menús tentativos, modelo de interacción, entre otros de la visita virtual, basándose en bocetos realizados previamente, como el que se muestra en la figura 9.

#### 3. **Construcción de prototipo:**

- **Diseño de escenarios y estructuras tridimensionales.** Para el desarrollo de esta etapa se trabajó en tres herramientas, dos de ellas específicamente para la realización de estructuras arquitectónicas, como son *Autodesk AutoCAD 2010* y *3D StudioMax 8*; y la tercera *Unity 3D* (figura 10) para la creación de escenarios y ambientación y para la integración de todos los elementos para su posterior aplicación. Adicionalmente, la herramienta *3D Studio Max* se utilizó para realizar el mapeo o asignación de materiales o texturas para los diferentes objetos y estructuras, con el fin de darle realismo a cada uno de los elementos y, en general, al entorno.
- **Generación de contenido multimedia.** Se crearon secuencias de video con información relevante sobre la zona arqueológica, con la finalidad de integrarlos al entorno virtual para que el usuario, de así desearlo, pueda reproducirlos y obtener datos históricos e informativos. Para llevar cabo el proceso de creación de efectos, edición y exportación de secuencias de video se utilizó el programa *After Effects*, como se muestra en la figura 11.

Vol. 24 No. 4 Julio-Agosto 2014<br>Magneta Biography of Basimal Alexandro Revenue of The Samphone of The Samphone of The Samphone of The Samphone<br>Meja Banuelos, Alejandra Morales Ramirez, Cinthya Ivone Mota Hemández | p. 34 -

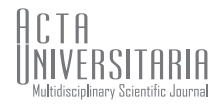

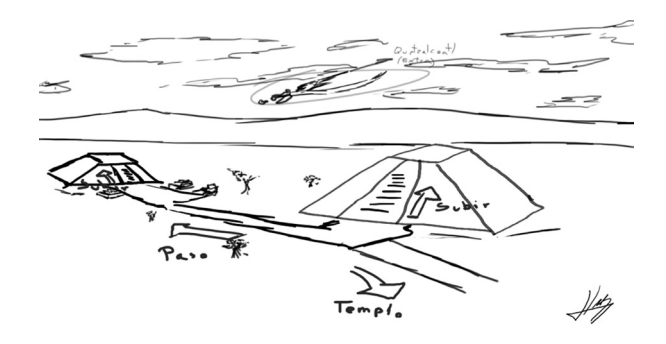

**Figura 9.** Boceto del recorrido virtual. Fuente: Elaboración propia.

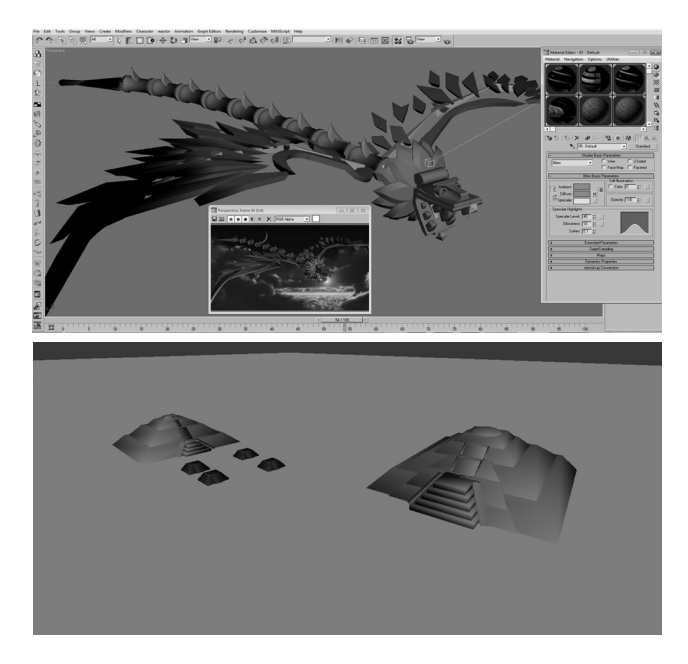

**Figura 10.** Creación de estructuras 3D. Fuente: Elaboración propia.

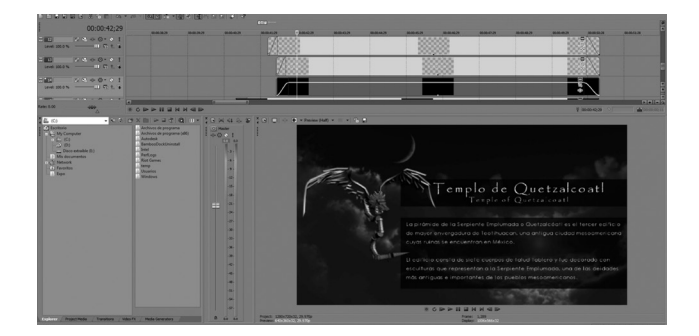

**Figura 11.** Generación de videos. Fuente: Elaboración propia.

Desarrollo de un entorno virtual tridimensional como herramienta de apoyo a la difusión turística de la zona<br>arqueológica de Teotihuacán | Jo**rge Alfonso Zúñiga Ortega, Juan de Jesús Amador Reyes, Christian**<br>Mejía Bañuel**o** 

- **Diseño del modelo de interacción.** Se desa rrolló un sistema para que el usuario pueda interactuar con el entorno y con los elementos dentro de él de manera sencilla, basándose en aplicaciones similares o videojuegos para que el movimiento y los controles fueran in tuitivos. El usuario podrá recorrer las áreas más relevantes de la zona arqueológica, inte ractuar con los elementos que se encuentran en cada una de ellas y tendrá oportunidad de acceder a videos informativos acerca de cada sitio visitado o, si lo prefiere, tener su informa ción textual, además de imágenes alusivas.
- **Integración de elementos.** Se trabajó con la herramienta y motor de representación *Unity 3D*, principalmente para generar el terreno sobre el cual se colocaron los elementos que forman parte de la visita virtual, la generación del modelo de interacción y la integración de todos los elementos que se encontrarán dentro de la visita virtual. Se usaron las herra mientas propias del motor de representación para generar los desniveles con los que cuenta en la vida real la zona arqueológica (figura 12).
- 4. **Evaluación del prototipo:** se realizaron prue bas para determinar las fallas que el entorno pudiera mostrar hablando en términos de ma nejabilidad, fácil interacción o simplemente fallos gráficos, así como la capacidad de alma cenamiento de cada una de los objetos que con forman la visita virtual, y posteriormente de la aplicación en general.
- 5. **Refinamiento del prototipo**: a partir de las pruebas realizadas del prototipo en sus diferen tes apartados se llevó a cabo el proceso de mejo ramiento de las diferentes áreas que componen la visita virtual, ya sea en el apartado gráfico (texturas, modelado de estructuras) o depura ción de información presentada en las zonas de interés, así como la optimización de los objetos o videos con los que cuenta el entorno.
- 6. **Producto de ingeniería:** se toma por conclui do el prototipo de la visita virtual para aplicar reingeniería. De esta manera, el prototipo base (figura 13) evolucionará hasta tener un producto realmente terminado, reduciendo también erro res y otorgándole o agregándole más elementos que den realismo al entorno y, por lo tanto, a la experiencia que el usuario percibirá. Una vez hecho esto se buscará que la aplicación sea im plementada en conjunto con los administradores del sitio *web* de la zona arqueológica para alojar la en sus servidores y así los interesados puedan acceder desde computadoras personales con co nexión a la Internet.

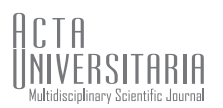

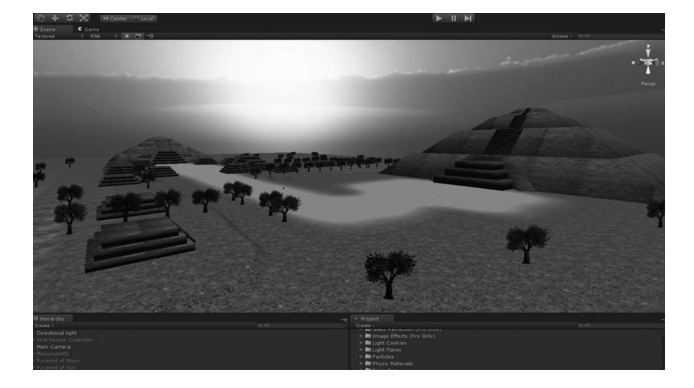

**Figura 12.** Elementos integrados en el motor Unity 3D. Fuente: Elaboración propia.

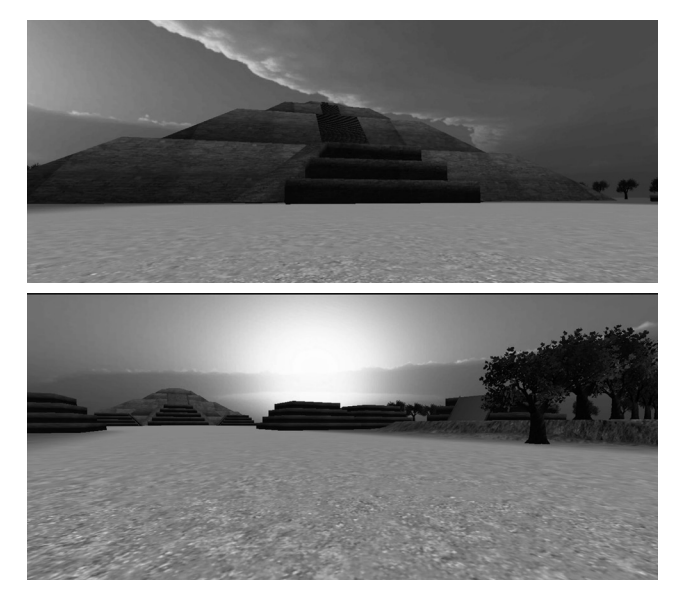

**Figura 13.** Vista en primera persona a nivel del suelo. Fuente: Elaboración propia.

## **CONCLUSIONES**

Podemos decir que, basándonos en la metodología de Kendall & Kendall (2005) y unificando ciertos pasos del método por prototipos, se logró acoplar el proyecto a las necesidades, realizándolo en periodos de tiempo cortos. Esto, aunado a la agilidad y flexibilidad del método por prototipos, permitió realizar una investigación previa, así como el desarrollo del proyecto en general para cada una de las etapas con las que se trabajó, además de incluir retroalimentación y una posterior reingeniería del sistema.

Se debe dejar en claro que las modificaciones a la metodología sólo se han realizado para el trabajo presente, por lo cual pueden aparecer puntos débiles sobre los cuales trabajar, estando sujeto a evaluaciones o modificaciones.

Se puso a disposición un prototipo a una muestra de usuarios de manera local que supondrá una retroalimentación y, de esta manera, trabajar y conseguir mejoras basadas en reingeniería en los escenarios o en apartados visuales y, en general, de la experiencia que otorga el entorno virtual.

## **AGRADECIMIENTOS**

Agradecemos al Consejo Nacional de Ciencia y Tecnología (Conacyt) y a la Universidad Autónoma del Estado de México (UAEM), Centro Universitario Ecatepec, por los apoyos brindados durante el desarrollo del presente proyecto.

## **REFERENCIAS**

- Cruz, M. A., Ovidio, A. & Ayala, A. (2006). Diseño de productos asistidos por realidad virtual inmersiva. *Ingeniería Mecánica. Tecnología y Desarrollo*, *2*, 93-102.
- Gutiérrez, J. (2002). Aplicaciones de la realidad virtual en psicología clínica. *Aula Médica Psiquiatría, 4*, 92-126.
- Instituto Nacional de Antropología e Historia (INAH) (2010). Recorrido 360º de la zona arqueológica de Teotihuacán. Recuperado en octubre 2013 de http://www.inah.gob.mx/paseos/sitioteotihuacan/
- Kendall, E. K. & Kendall, J. E. (2005). *Análisis y diseño de sistemas* (sexta edición). México: Pearson Education.
- Organización del Valle de Teotihuacán, A. C. (OVTAC) (2012). Li. Erik Reveles Andrade, Secretario de gestión y asesoría jurídica. Recuperado en octubre 2013 de http://www.todoteotihuacan.com/noticias.php?NT=14724
- Pressman, R. S. (2005). *Ingeniería del software*. *Un enfoque práctico* (sexta edición). México: McGraw-Hill; Interamericana de México.